# Photoshop 2021 (Version 22.0.1) Serial Number With Registration Code Free For Windows [Updated]

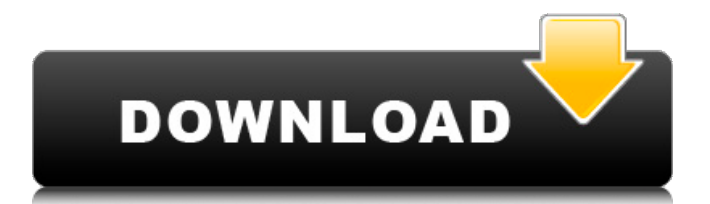

#### **Photoshop 2021 (Version 22.0.1) Crack + Free Download**

Note You can create templates, figures, and macros in Photoshop by using the Photoshop Mobile App on your mobile device (iPhone, iPad, and Android). Figure 13-4.You can use Photoshop mobile app to do this. To learn more about how to use Photoshop mobile app, type "Photoshop mobile" into the search field on the Adobe.com homepage. ## Photoshop Elements Adobe introduced Photoshop Elements in 2009 as a streamlined version of the popular Photoshop. It includes some of Photoshop's key features, and Photoshop Elements' tagline is "No Guts—Just Great Features." Like Adobe Photoshop, you can create raster and vector images. It also includes an assortment of the tools needed for image editing, from adjusting brightness and contrast to correcting red eyes and color correcting an image.

### **Photoshop 2021 (Version 22.0.1)**

Like its professional counterpart, Photoshop Elements can be used to edit photographs. A variety of tools allow you to change the look, colour, contrast, and tone of your photo. You may also edit digital images – add text, remove objects, or rearrange them. You can enhance your images in a number of ways with Elements: The Elements' most basic tools let you crop, rotate, zoom, brighten and sharpen your images. You can also enhance your images with filters. Filters apply special effects to the image including black and white, sepia, vintage, and others. You can add a background to your image. You can use an image or import a colour, black and white or sepia text from an external text file. You can add text to your images. You can use text box tools to apply a background colour or type directly on your photos. You can also select a font size, spacing, and

kerning and apply text to your photo. You can design a website using Photoshop Elements to create graphics, web banners, and other visual elements. You can add special effects to a photo to create a stylized image. Take a picture and edit it on Photoshop Elements to change how it looks. You can also create special effects using blending modes. Blending modes allow you to combine two or more different images to create a new image. Some blending modes are: the alpha blending mode, add, multiply, and subtract blending modes. We'll explain how to change, add, remove objects from images and enhance your photos using Photoshop Elements and Adobe Photoshop. All of the tools you need to change, edit and enhance images with Elements are available in any program. However, Photoshop Elements offers more tools to choose from than Adobe Photoshop. Adobe Photoshop Elements vs Adobe Photoshop Although Adobe Photoshop is the industry standard for image-editing, Adobe Photoshop Elements is often considered to be a cheaper alternative to the professional version. It includes most of the tools you need to edit pictures. It has lots of editing tools that allow you to crop and resize images, change their colour, contrast, brightness and more. You can also add or remove objects, move them around and much more. It can even be used to make websites and GIF animations. You can use Photoshop Elements to make photo books, posters, and many other types of media. 388ed7b0c7

#### **Photoshop 2021 (Version 22.0.1) Crack Activator Download [Mac/Win]**

Brushes in Photoshop Brushes are very important because they allow you to change, expand and manipulate an image into a new one without ruining the existing composition. Brushes can be used by erasing parts of an image or by filling a space with color or texture. Brushes can be used to create a variety of effects that include: Painting, drawing and colorizing: Using the Brush tool, you can even paint over the image's canvas. The flow and intensity of the brush controls how much color is painted. For instance, the brush tool can make a sketch, outline, create a line, or change the image's background to a new texture. Draw a shape using the Pen tool; use the Brush tool to paint in the shape; or, use the Paint Bucket to fill the shape. Draw with a fine brush, such as the Brush Tip Shape tool, to better control the shape's edges. Use the Pen tool to draw a straight line or arc; use the Brush tool with the same tool settings. You can use the Paint Bucket to fill the area, or, you can draw with a pen at a different angle; use the Paint Bucket to fill that line or arc. Use the Brush and Eraser tools to remove pixels or change the look of pixels in areas of an image. You can add new pixels with the Brush tool and Eraser tool; or, you can use the Paint Bucket tool to fill in the area. Colors: Using the Brush tool, you can change the color or texture of any area in a photo. For example, the Brush tool can be used to make borders, change a grayscale image to a color image, create a pattern, change the background color of a photo, or even change the color of a face in the image. With the Pen tool, it's possible to fill a specific area in the photo, and the Brush tool can change the area of the photo with a new color. The Paint Bucket tool is a good way to change a specific area, such as the color of one spot. The Watercolor effect Using a blending tool, you can add a watercolor effect to an image. You can make your canvas transparent to see what the effect looks like on a separate layer. To create a watercolor effect, use the Pen tool to draw the shape of a flower, line, or

other object. Then, select the Brush tool and use the same

## **What's New In Photoshop 2021 (Version 22.0.1)?**

Ventriculomegalic neuropathy and intestinal intussusception in a newborn infant. A newborn infant with an intussuscepted Meckel's diverticulum is described. Serological examination showed antibodies against polio, poliovirus, cytomegalovirus, and varicella zoster virus, which are endemic in Japan. A feature of this case was ventriculomegalic neuropathy, which is rarely reported. As far as we know, this is the first report of such neuropathy in the absence of systemic disease in any Japanese cases.Q: Finding and editing position and size of an rectangle in a ListView I have a ListView that is set up to contain the items MenuItem1, MenuItem2, etc. (with MenuItems in a ListView ItemTemplate). Each MenuItem has associated content. Now I need to find which position an item sits in the list. (The list is of a size unknown at compile time, but its number of MenuItems at runtime.) I also need to find the size of the visible area of the list (remembering that items may be hidden when in focus) How would I go about doing this? I'm using MVVM so I can't directly interface with the ListView control. I'm doing this in C# (with Xamarin). Here is an example of my code thus far: First, the ItemsSource property is set: Then, the item that should be found: A: If your ListView is (by definition) built

## **System Requirements:**

Each player needs to have an active, permanent internet connection (for example, either a DSL or cable connection) and an AIM, MSN, Yahoo, Jabber, ICQ, Google Talk, Google Talk or similar provider account. Signing up for an account isn't required, but it's recommended. The reason for this is that you'll be able to communicate with your fellow players. It is not necessary to join an alliance, and it is not possible to arrange a private tournament or similar with other players. As a rule of thumb: If

Related links:

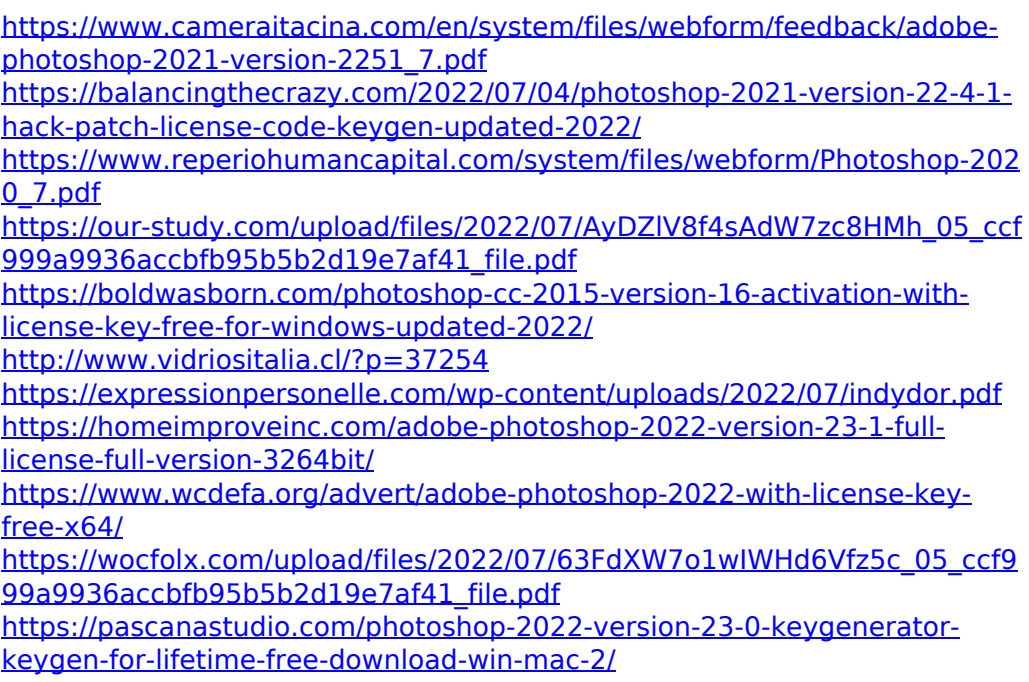

<https://media1.ambisonic.se/2022/07/wylleza.pdf>

[https://www.colorado.edu/biochemistry/system/files/webform/photoshop-20](https://www.colorado.edu/biochemistry/system/files/webform/photoshop-2021-version-2242.pdf) [21-version-2242.pdf](https://www.colorado.edu/biochemistry/system/files/webform/photoshop-2021-version-2242.pdf)

[https://firstlineafricajobs.com/wp-content/uploads/2022/07/Adobe\\_Photosho](https://firstlineafricajobs.com/wp-content/uploads/2022/07/Adobe_Photoshop_2021_Version_2211_Crack_Patch__Serial_Key_Download.pdf) [p\\_2021\\_Version\\_2211\\_Crack\\_Patch\\_\\_Serial\\_Key\\_Download.pdf](https://firstlineafricajobs.com/wp-content/uploads/2022/07/Adobe_Photoshop_2021_Version_2211_Crack_Patch__Serial_Key_Download.pdf)

<https://projfutr.org/wp-content/uploads/2022/07/reagdar.pdf>

[https://stinger-live.s3.amazonaws.com/upload/files/2022/07/4ma9xeyFA3QP](https://stinger-live.s3.amazonaws.com/upload/files/2022/07/4ma9xeyFA3QPaFBtils6_05_ccf999a9936accbfb95b5b2d19e7af41_file.pdf) [aFBtils6\\_05\\_ccf999a9936accbfb95b5b2d19e7af41\\_file.pdf](https://stinger-live.s3.amazonaws.com/upload/files/2022/07/4ma9xeyFA3QPaFBtils6_05_ccf999a9936accbfb95b5b2d19e7af41_file.pdf)

<http://www.aceportocolom.org/wp-content/uploads/2022/07/dejgil.pdf>

[https://ex0-sys.app/upload/files/2022/07/Llah9Qsv88rTnJ4V1ppH\\_05\\_ccf999](https://ex0-sys.app/upload/files/2022/07/Llah9Qsv88rTnJ4V1ppH_05_ccf999a9936accbfb95b5b2d19e7af41_file.pdf) [a9936accbfb95b5b2d19e7af41\\_file.pdf](https://ex0-sys.app/upload/files/2022/07/Llah9Qsv88rTnJ4V1ppH_05_ccf999a9936accbfb95b5b2d19e7af41_file.pdf)

[https://sfinancialsolutions.com/adobe-photoshop-2021-version-22-4-3-keyg](https://sfinancialsolutions.com/adobe-photoshop-2021-version-22-4-3-keygen-exe-full-product-key-free-download-x64/) [en-exe-full-product-key-free-download-x64/](https://sfinancialsolutions.com/adobe-photoshop-2021-version-22-4-3-keygen-exe-full-product-key-free-download-x64/)

<https://www.vikaybeauty.com/wp-content/uploads/2022/07/gormarc.pdf> <http://www.vxc.pl/?p=39494>

[https://chatbook.pk/upload/files/2022/07/i8XrENaP7oHSnQx4cHWg\\_05\\_ccf9](https://chatbook.pk/upload/files/2022/07/i8XrENaP7oHSnQx4cHWg_05_ccf999a9936accbfb95b5b2d19e7af41_file.pdf) [99a9936accbfb95b5b2d19e7af41\\_file.pdf](https://chatbook.pk/upload/files/2022/07/i8XrENaP7oHSnQx4cHWg_05_ccf999a9936accbfb95b5b2d19e7af41_file.pdf)

[https://awinkiweb.com/photoshop-2022-version-23-1-patch-full-version-win](https://awinkiweb.com/photoshop-2022-version-23-1-patch-full-version-win-mac/)[mac/](https://awinkiweb.com/photoshop-2022-version-23-1-patch-full-version-win-mac/)

[https://ehr.meditech.com/system/files/webform/resumes/Photoshop-2021-v](https://ehr.meditech.com/system/files/webform/resumes/Photoshop-2021-version-22.pdf) [ersion-22.pdf](https://ehr.meditech.com/system/files/webform/resumes/Photoshop-2021-version-22.pdf)

[https://moulderp.it/wp-content/uploads/2022/07/Adobe\\_Photoshop\\_2021\\_Ve](https://moulderp.it/wp-content/uploads/2022/07/Adobe_Photoshop_2021_Version_2243_KeyGenerator___2022.pdf) [rsion\\_2243\\_KeyGenerator\\_\\_\\_2022.pdf](https://moulderp.it/wp-content/uploads/2022/07/Adobe_Photoshop_2021_Version_2243_KeyGenerator___2022.pdf)

[https://midiario.com.mx/upload/files/2022/07/j9GMJidcHxfCKfeSlZne\\_05\\_ccf](https://midiario.com.mx/upload/files/2022/07/j9GMJidcHxfCKfeSlZne_05_ccf999a9936accbfb95b5b2d19e7af41_file.pdf) [999a9936accbfb95b5b2d19e7af41\\_file.pdf](https://midiario.com.mx/upload/files/2022/07/j9GMJidcHxfCKfeSlZne_05_ccf999a9936accbfb95b5b2d19e7af41_file.pdf)

[https://maedchenflohmarkt-ilmenau.de/adobe-photoshop-](https://maedchenflohmarkt-ilmenau.de/adobe-photoshop-cc-2015-version-16-jb-keygen-exe-mac-win/)

[cc-2015-version-16-jb-keygen-exe-mac-win/](https://maedchenflohmarkt-ilmenau.de/adobe-photoshop-cc-2015-version-16-jb-keygen-exe-mac-win/)

[https://isalinsmudoriptran.wixsite.com/matertuta/post/photoshop-2022-dow](https://isalinsmudoriptran.wixsite.com/matertuta/post/photoshop-2022-download) [nload](https://isalinsmudoriptran.wixsite.com/matertuta/post/photoshop-2022-download)

<http://texocommunications.com/?p=20161>

[https://www.gnvlearning.id/adobe-photoshop-2021-version-22-0-1-install](https://www.gnvlearning.id/adobe-photoshop-2021-version-22-0-1-install-crack-with-full-keygen/)[crack-with-full-keygen/](https://www.gnvlearning.id/adobe-photoshop-2021-version-22-0-1-install-crack-with-full-keygen/)